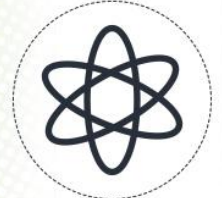

# 11<sup>a</sup> Jornada Científica e<br>Tecnológica do IFSULDEMINAS & 80 Simpósio de

# **EXPANSÃO DA MINERAÇÃO NO SANTUÁRIO ECOLÓGICO DA PEDRA BRANCA NO MUNICÍPIO DE CALDAS – MG**

# **Alisson W. T. SILVA<sup>1</sup> ; Romualdo A. de MORAES<sup>2</sup> ; Pamela R. de P. C. TEODORO<sup>3</sup> ; Camila**

**S. dos ANJOS<sup>4</sup>**

#### **RESUMO**

A exploração extrativista e a expansão da mineração em áreas de conservação têm preocupado cada vez mais as autoridades ambientais, principalmente no bioma da Mata Atlântica e no estado de Minas Gerais. A utilização de ferramentas de sensoriamento remoto permite o monitoramento das atividades antrópicas de diversas áreas como agricultura, uso e ocupação em áreas urbanas, atividades ambientais, entre outras. O objetivo desse trabalho foi de avaliar a expansão da área de mineração no Santuário Ecológico da Pedra Branca no município de Caldas – MG. Utilizou-se o software ENVI® e suas respectivas ferramentas para analisar a expansão da mineração na área de estudo. Foi possível evidenciar o aumento da classe de mineração e a exposição do solo, bem como a diminuição das áreas de pastagem de florestas na Serra da Pedra Branca.

**Palavras-chave:** Mata Atlântica, Sensoriamento Remoto, Monitoramento Ambiental, Atividade Antrópica, Minério.

### **1. INTRODUÇÃO**

A Mata Atlântica é um dos mais importantes biomas do Brasil e do mundo. Sua área está localizada na costa leste da América do Sul, incluindo a Argentina e o Paraguai. O bioma Mata Atlântica possui um patrimônio imensurável com uma das maiores biodiversidades dentre todos os biomas mundiais em espécies vegetais e animais, principalmente. Suas peculiaridades favorecem o endemismo de diversas espécies (GALINDO-LEAL e CÂMARA, 2005; BRASIL 2019).

Segundo Rezende (2016), a busca por minérios, principalmente de ferro, no estado de Minas Gerais, tem elevado a exploração de áreas de conservação, o que vem causando um conflito no desenvolvimento sustentável da mineração e, assim, comprometem outras atividades econômicas e de uso e conservação da terra, da água e da biodiversidade.

O sensoriamento remoto permite realizar o monitoramento através de imagens coletadas de diferentes tipos de sensores, sendo muito empregado imagens de plataformas em satélites. Vários

<sup>&</sup>lt;sup>1</sup> IFSULDEMINAS – *Campus* Inconfidentes. E-mail: alissonwilian@hotmail.com

<sup>2</sup>IFSULDEMINAS – *Campus* Inconfidentes. E-mail: romualdo\_ap@hotmail.com

<sup>3</sup> IFSULDEMINAS – *Campus* Inconfidentes. E-mail: p\_campi@hotmail.com

<sup>4</sup> Orientadora - IFSULDEMINAS – *Campus* Inconfidentes. E-mail: camila.lacerda@ifsuldeminas.edu.br

pesquisadores têm utilizado dessas ferramentas para o monitoramento ambiental (SILVA, 2005; LONGHITANO, 2010). O objetivo deste trabalho foi utilizar ferramentas do sensoriamento remoto para avaliar a expansão da mineração na Serra da Pedra Branca, no município de Caldas – MG.

#### **2. MATERIAL E MÉTODOS**

A área de estudo está localizada no município de Caldas – MG. O município possui como principal atividade econômica a agricultura familiar, as indústrias de laticínios e o turismo. O Santuário Ecológico da Pedra Branca está localizado ao sul do município de Caldas, na Serra da Mantiqueira – Mata Atlântica – sul do Estado de Minas Gerais. As coordenadas geográficas do local são 22º00'22"S e 46º01'06"O.

As imagens foram adquiridas através da plataforma de catálogos de imagens do Instituto Nacional de Pesquisas Espaciais – INPE. Todas as imagens foram coletadas da mesma época do ano, no mês de julho (estação do inverno), pois é o período de estiagem e, desta forma, a porcentagem de nuvens é menor durante este período. Para a análise temporal as imagens foram obtidas em três datas distintas: 1986 (Landsat 5 – TM), 2004 (Landsat 5 – TM) e 2018 (Landsat 8 – OLI).

O processamento das imagens foi realizado através do *software* ENVI®. Utilizou-se a ferramenta *Layer Staking* para realizar os agrupamentos de bandas. Em seguida, foi feito o recorte da área de interesse. Após, utilizou-se a ferramenta *Region of Interest (ROI)* para a obtenção das classes de forma manual. Por fim, utilizou-se a ferramenta *Maximum Likelihood Classification* para a classificação conforme a detecção das imagens do satélite Landsat separando-as em 4 classes, quais sejam: área de floresta (verde escuro); pastagem (verde claro); solo exposto (laranja) e mineração (vermelho).

Após a definição das classes de informação, foi possível calcular a área explorada pela mineração por data individual, através dos resultados obtidos no programa ENVI® da quantidade de *pixels* por classes, utilizando a seguinte equação:

#### **APM X QPM = AM**

Onde:

APM = área do pixel da área de mineração; QPM = quantidade de *pixels* da classe de mineração; AM = área da mineração.

#### **3. RESULTADOS E DISCUSSÕES**

Foram obtidas as imagens classificadas através do método de classificação não

*11ª Jornada Científica e Tecnológica e 8º Simpósio da Pós-Graduação do IFSULDEMINAS. ISSN: 2319-0124.*

supervisionada realizado pelo *software* ENVI®. No ano de 1986 os reultados da classificação expressaram três classes (Figura 1), enquanto que nos anos de 2004 e 2018 foram expressas quatro classes (Figura 2 e 3).

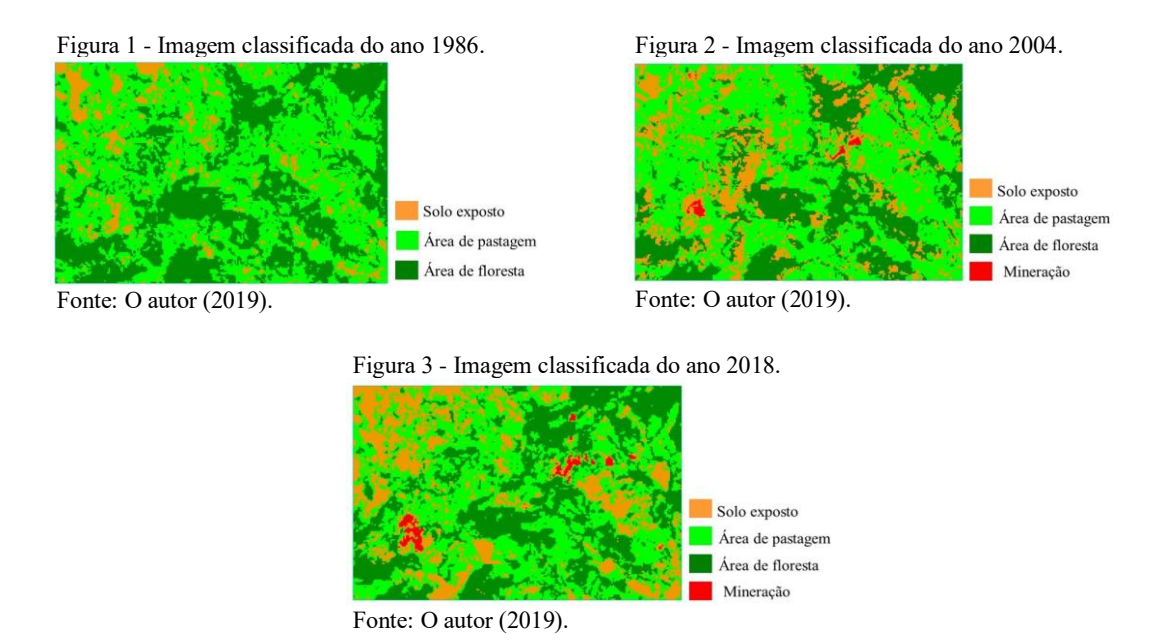

A Tabela 1 apresenta a área, em hectare, obtida através da quantificação dos pixels de cada classe e ano correspondente.

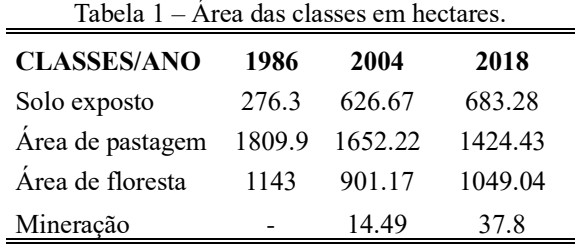

Fonte: O autor (2019).

A Tabela 2, por sua vez, demonstra o percentual de área que cada classe ocupa nas três datas estudadas.

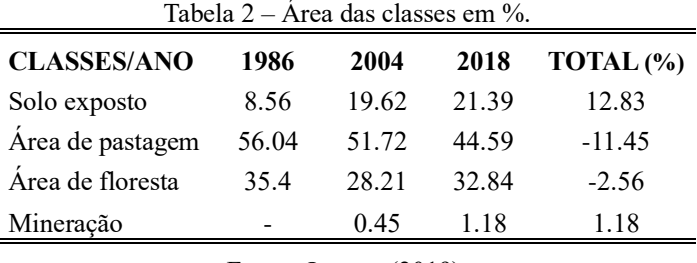

Fonte: O autor (2019).

Pode ser observada nas imagens classificadas a expansão da coloração vermelha, que corresponde à classe de estudo, aparecendo somente nas Figuras 2 e 3, dos anos 2004 e 2018 respectivamente, não sendo verificada na figura 1 de 1986, ano em que ainda não havia atividade minerativa no local.

Na Tabela 1, percebe-se que ao passo em que aumenta a área de mineração, aumenta-se também a área de solo exposto e diminuem as áreas de pastagem e de floresta.

A Tabela 2 corrobora com as informações obtidas na Tabela 1, pois apresenta resultados em que é possível verificar o aumento das classes Mineração e Solo Exposto em 1,18% e 12,83%, respectivamente, enquanto que as áreas de Pastagem e de Floresta diminuem em 11,45% e 2,56%, respectivamente.

Com a exploração das rochas de interesse há a exposição do solo. Portanto, pode-se deduzir que a mineração contribui para o aumento do percentual da classe solo exposto. Assim, é possível considerar que o percentual da classe mineração demonstra apenas as áreas atualmente exploradas, retratando a falta de atividade de recuperação das áreas degradadas após a finalização da lavra de determinada localidade.

#### **4. CONCLUSÕES**

Com o trabalho realizado, foi possível constatar o aumento da mineração ao longo dos anos, observada nas imagens classificadas das três datas analisadas, 1986 (Figura 1), 2004 (Figura 2) e 2018 (Figura 3), bem como nos dados apresentados nas Tabelas 2 e 3. Assim, é possível concluir que o aumento da extração de minério está diretamente relacionado com a diminuição das áreas de floresta e pastagem e também com o aumento da exposição do solo, o que se presume maior impacto ambiental na área estudada.

## **REFERÊNCIAS**

**BRASIL.** MATA ATLÂNTICA. 2019. Disponível em: <http://www.mma.gov.br/biomas/mataatlântica\_emdesenvolvimento>. Acesso em: 10 jun. 2019.

GALINDO-LEAL, C.; CÂMARA, I. de G. **Status do hotspot Mata Atlântica**: uma síntese. Mata Atlântica: biodiversidade, ameaças e perspectivas. São Paulo: Fundação SOS Mata Atlântica, p. 3-11, 2005.

LONGHITANO, G. **VANTS para sensoriamento remoto:** aplicabilidade na avaliação e monitoramento de impactos ambientais causados por acidentes com cargas perigosas. Dissertação (Mestrado) - Curso de Pósgraduação em Engenharia, Universidade de São Paulo, São Paulo, 2010. Disponível em: <http://www.teses.usp.br/teses/disponiveis/3/3138/tde-10012011-105505/pt-br.php>. Acesso em: 13 jun. 2019.

REZENDE, M. G., et al. **Flora vascular da Serra da Pedra Branca, Caldas, Minas Gerais e relações florísticas com áreas de altitude da Região Sudeste do Brasil**. 2013. Disponível em: <http://www.scielo.br/scielo.php?pid=S1676-06032013000400201&script=sci\_arttext&tlng=pt>. Acesso em: 10 jun. 2019.

SILVA, Adriana Aparecida. **Uso de sensoriamento remoto para o monitoramento ambiental dos cerrados**. 2005. Disponível em:

<http://www.observatoriogeogoias.iesa.ufg.br/up/215/o/SILVA\_\_Adriana\_Aparecida\_sensoriamento\_remot o.pdf>. Acesso em: 13 jun. 2019.

*11ª Jornada Científica e Tecnológica e 8º Simpósio da Pós-Graduação do IFSULDEMINAS. ISSN: 2319-0124.*